## 付録1-1:過去の研究活動での手法

SPC研究会のユーザビリティ系分科会にて、過去の研究活動で使用·研究した手法を整理する。

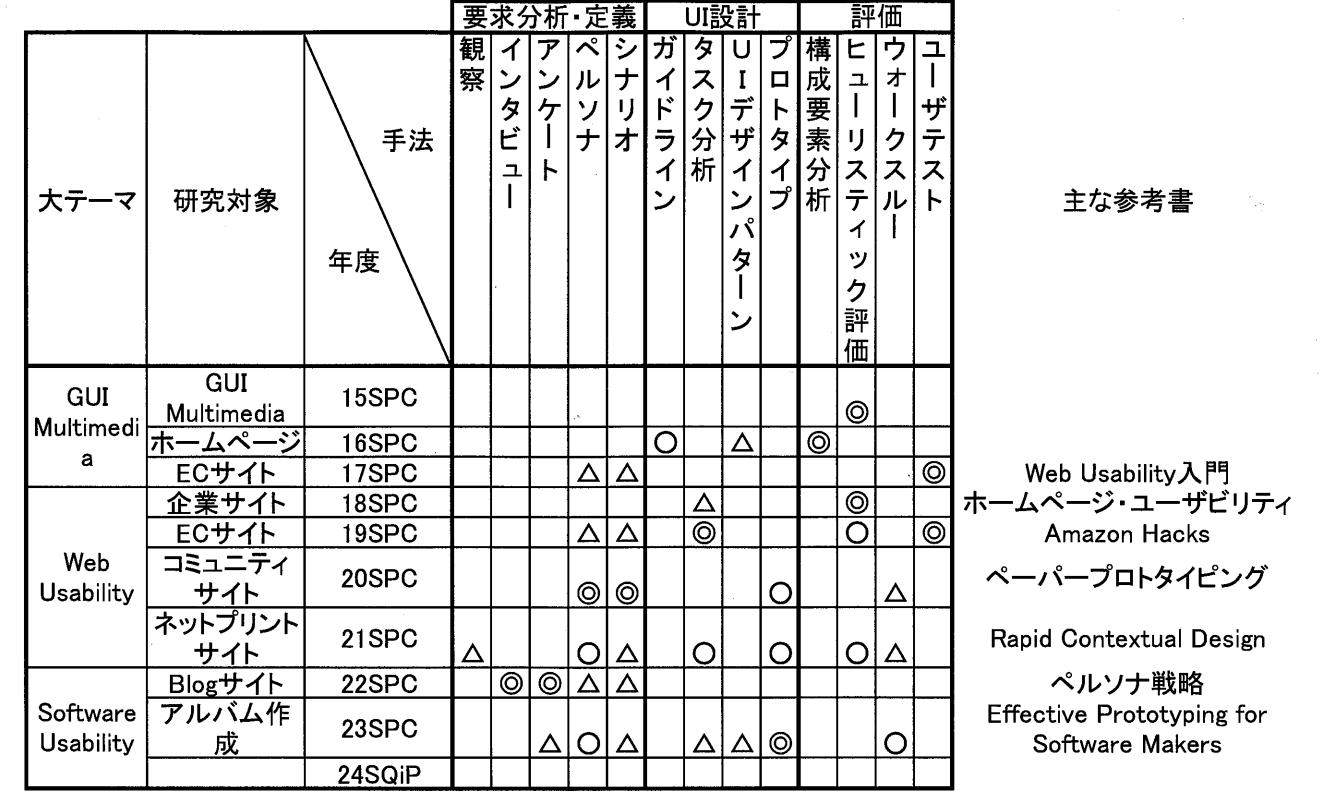

#### 付録2-1:1回目のペルソナ

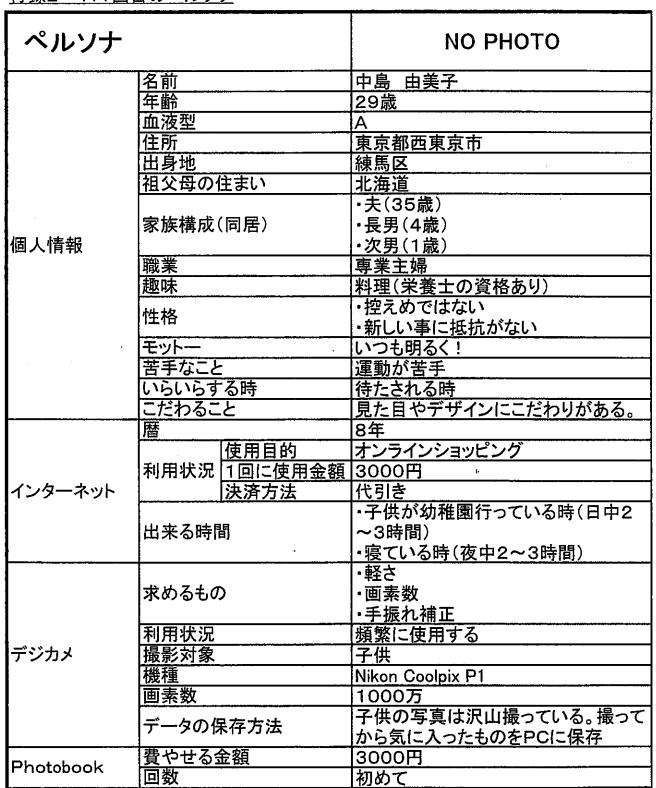

#### 付録2-2:1回目のタスク

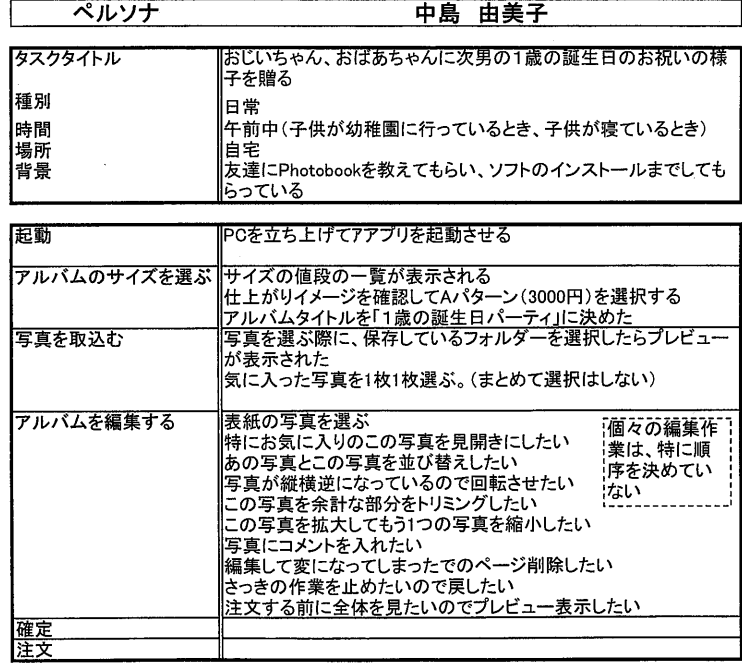

## 付録2-3:1回目ペーパープロト

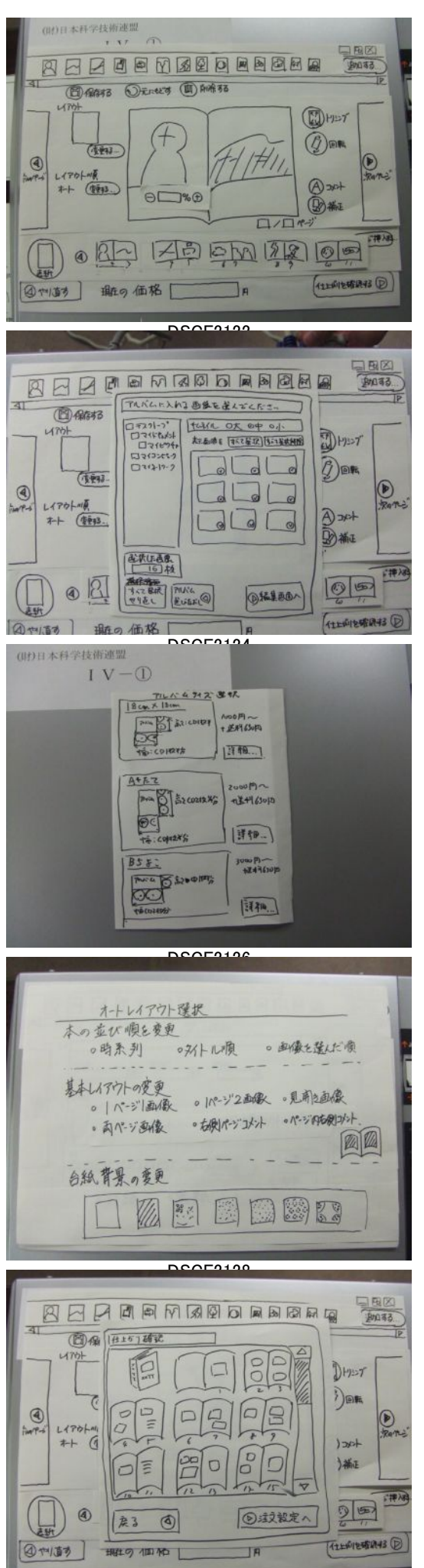

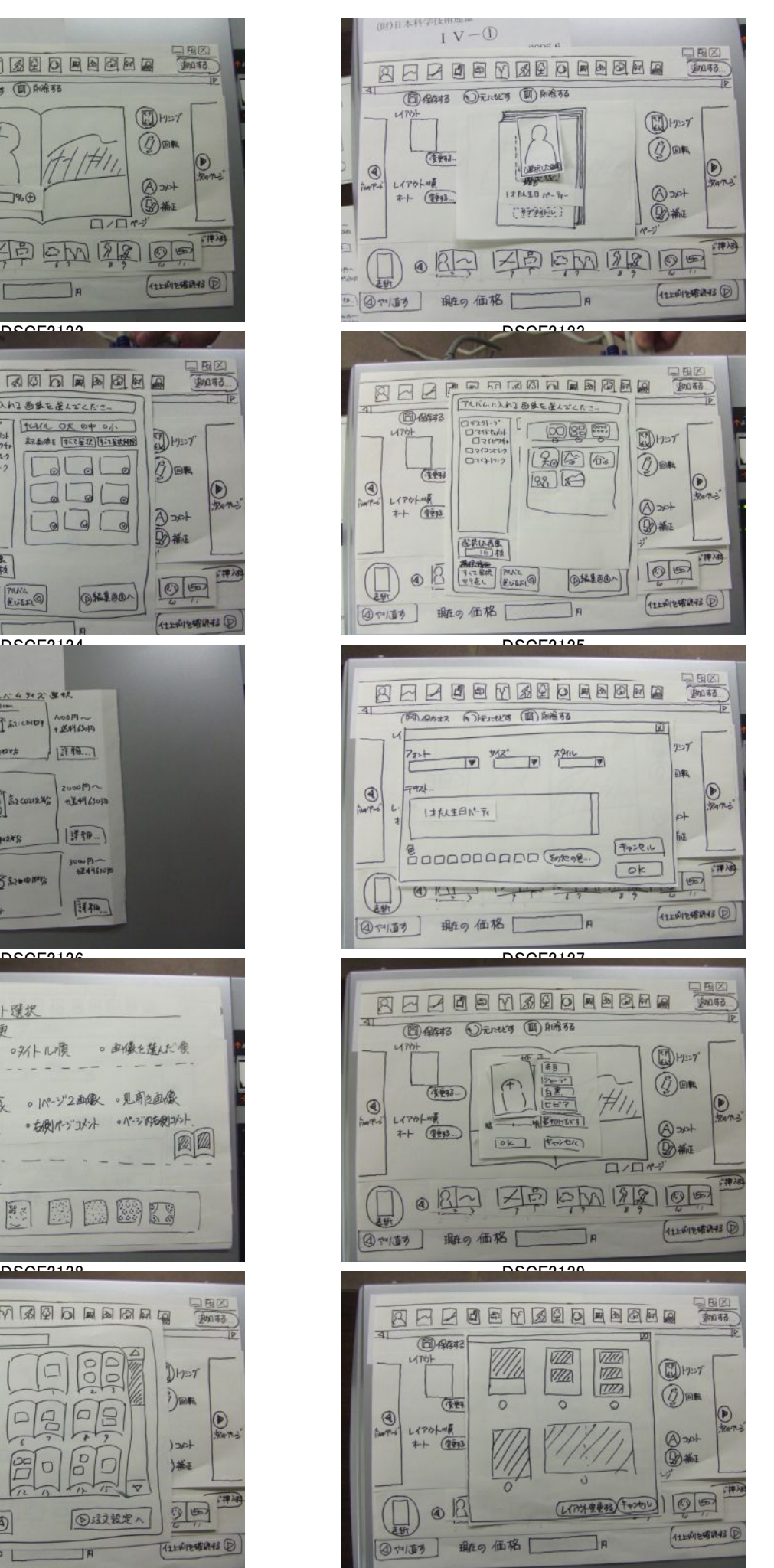

DSCF2130 DSCF2131

付録3-1:2回目ペルソナ

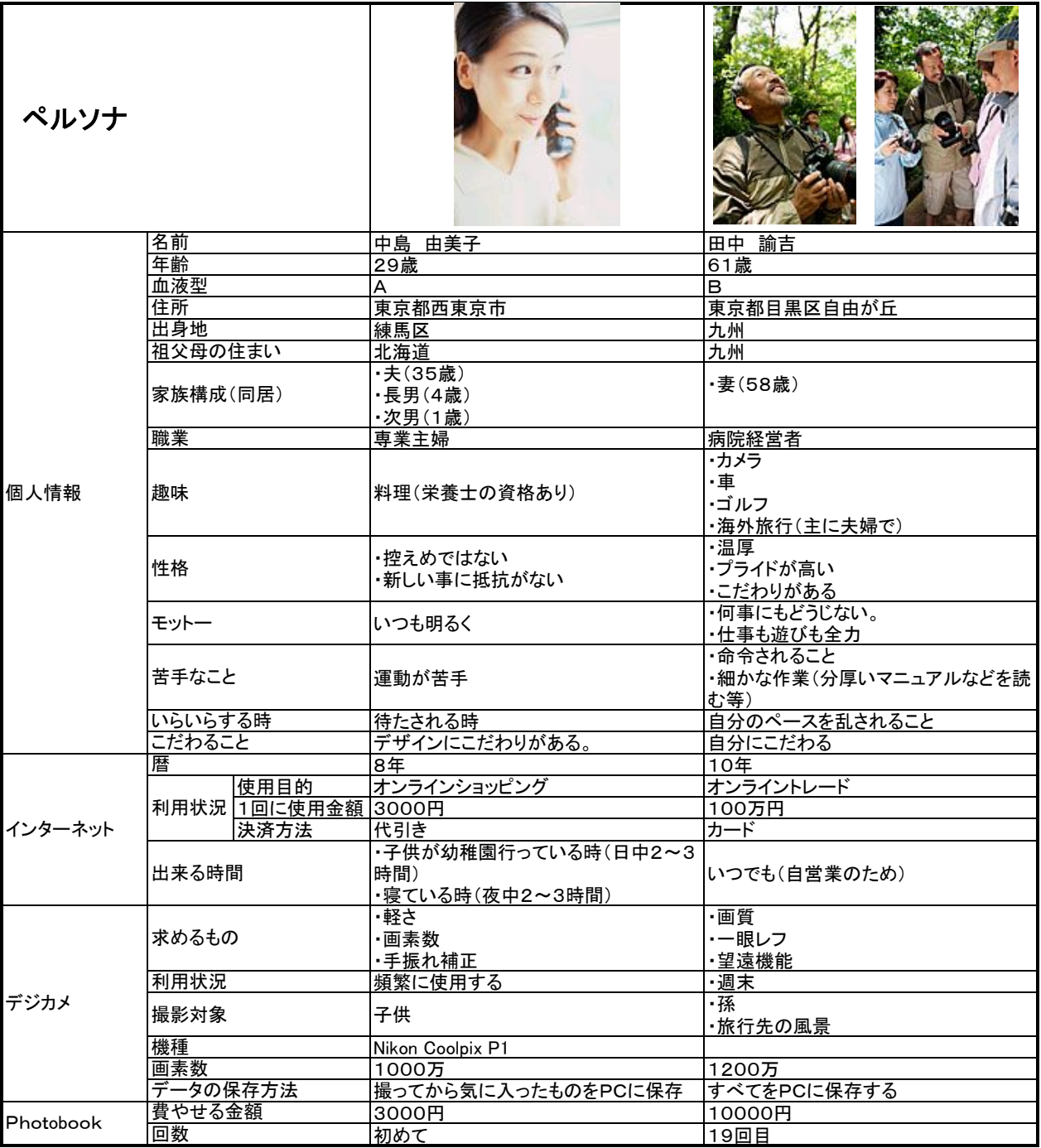

付録3-2:2回目タスク

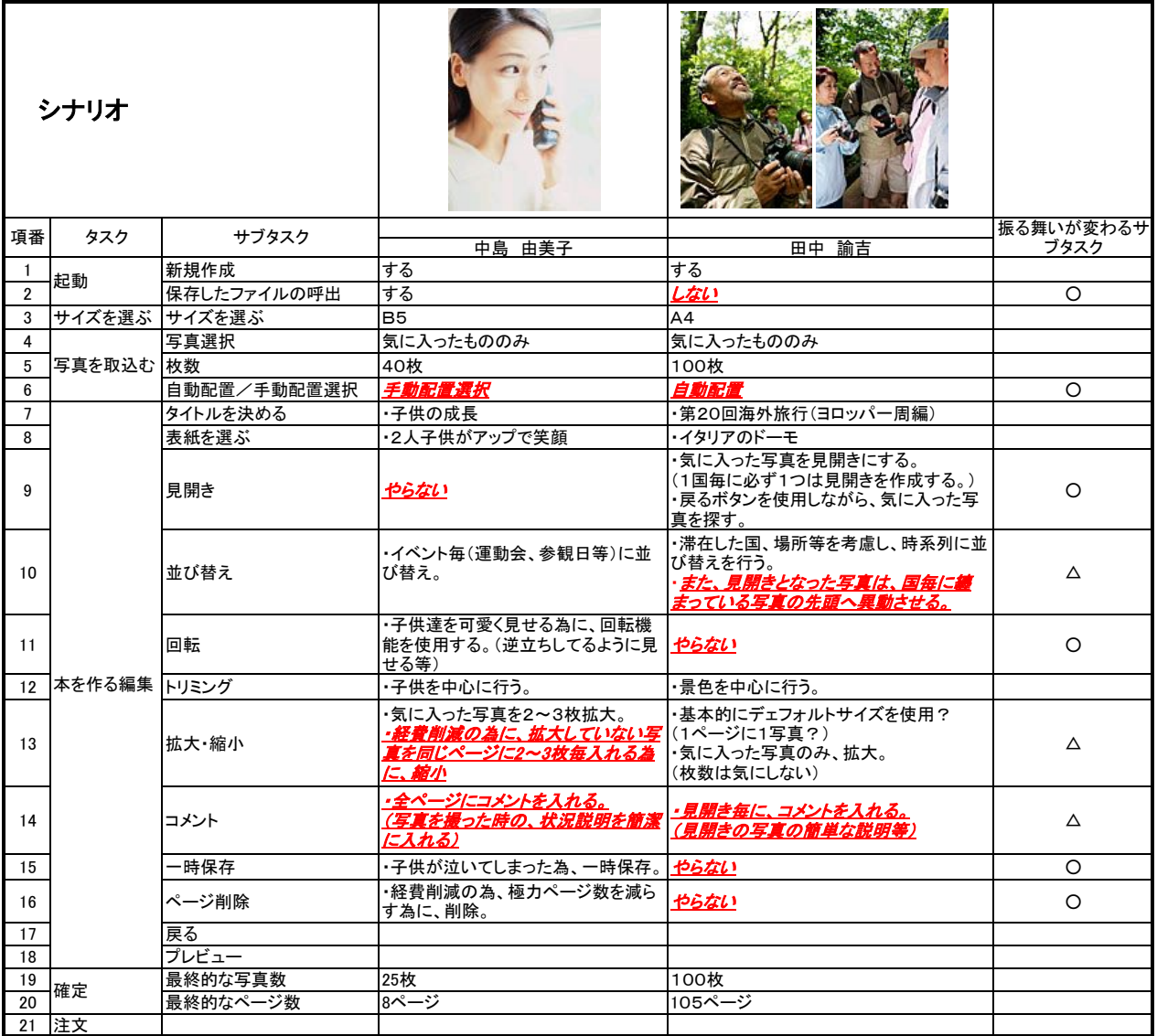

## ※表中の「斜体+下線付き」となっているのは、振る舞いが変わる理由

# -<br>○:大幅に変わる<br>△:若干変わる

シナリオを作成するにあたり

・サブタスク単位での利用の仕方をペルソナ単位で分かるようにする。

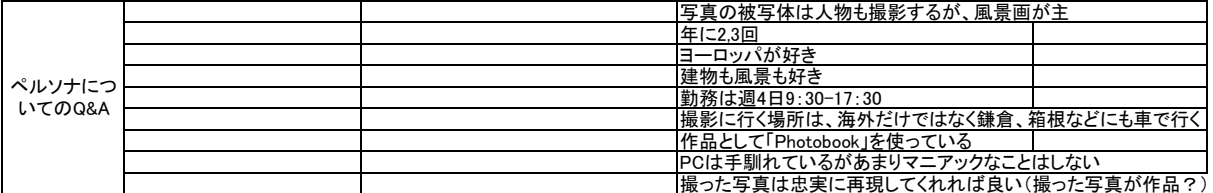

付録3-3:2回目シナリオ(中島) 2010年 - 2020年 - 2020年 - 2020年 - 2021年 - 2021年 - 2021年 - 2021年 - 2021年 - 2021年 - 2021年 - 2021

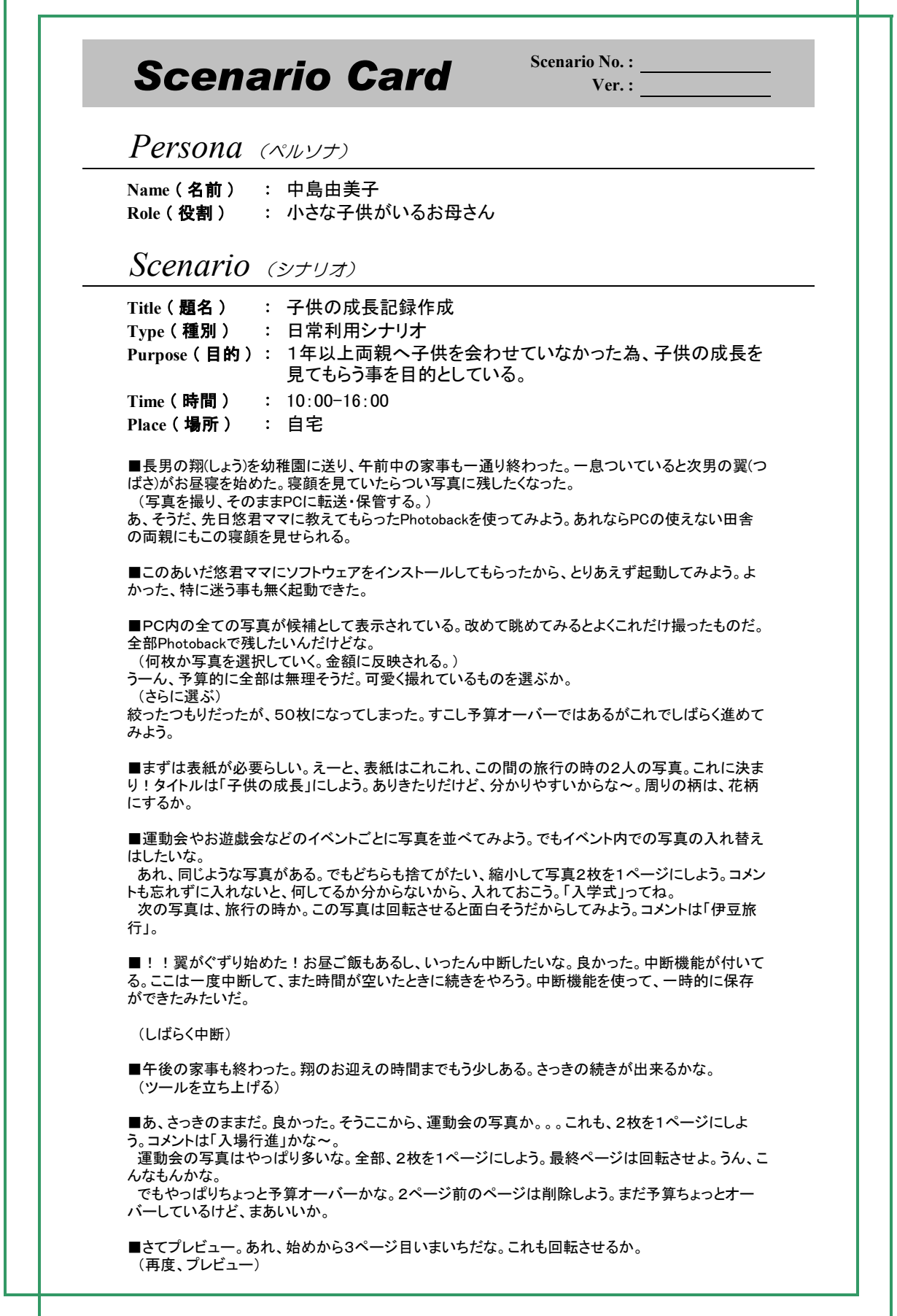

 $\overline{\phantom{0}}$ 

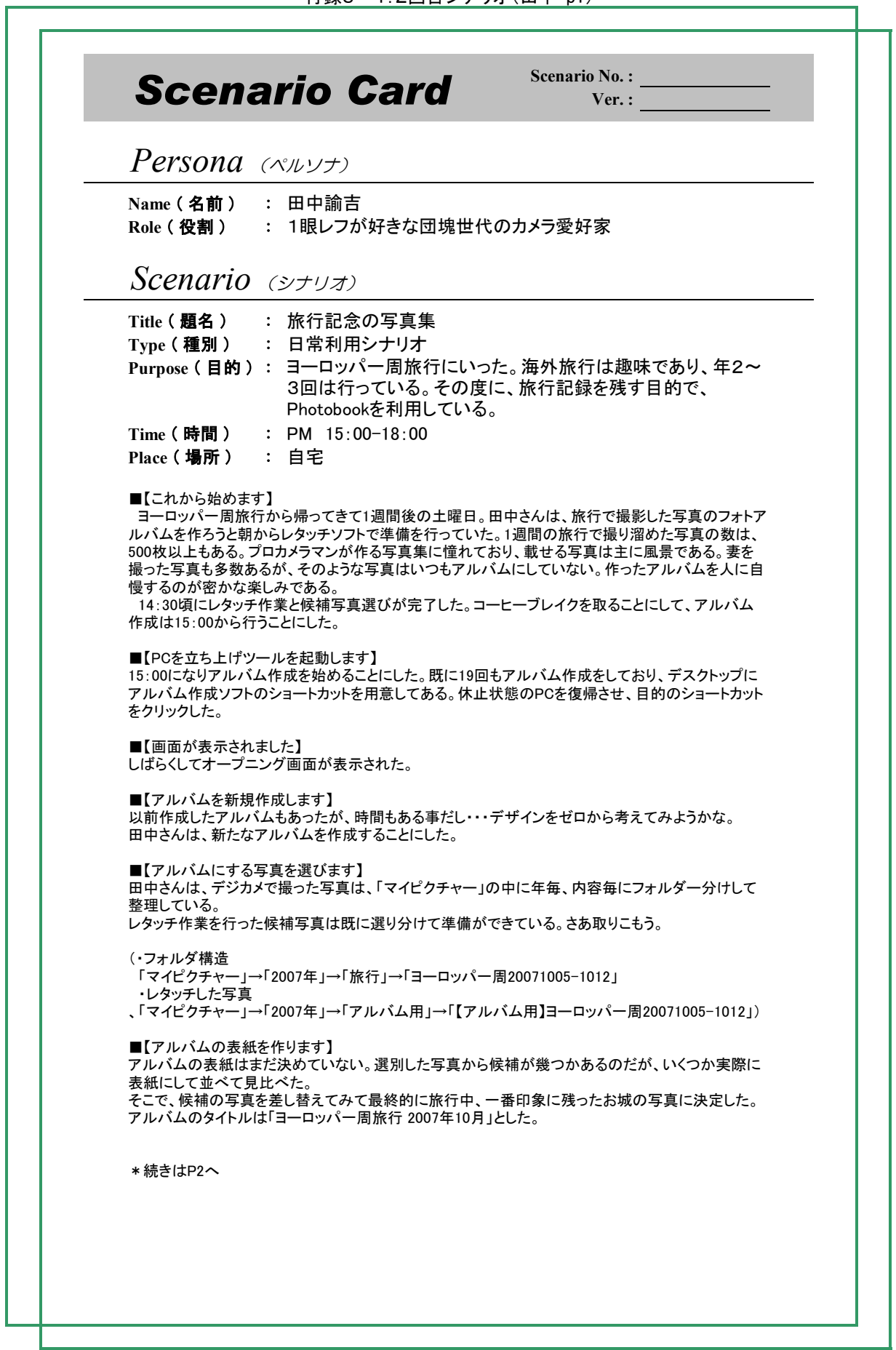

L

 $\overline{\phantom{0}}$ 

 $\Gamma$ 

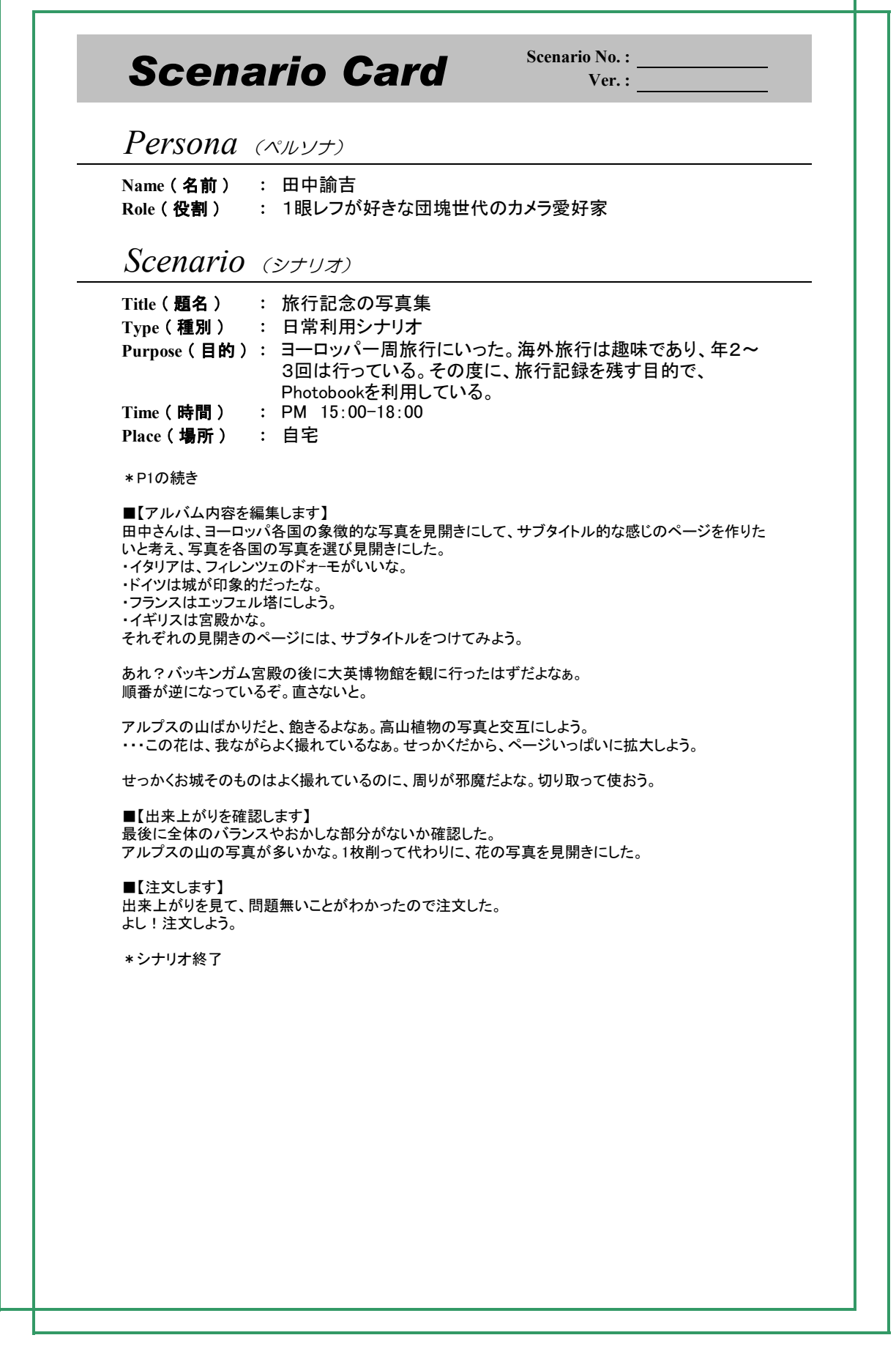

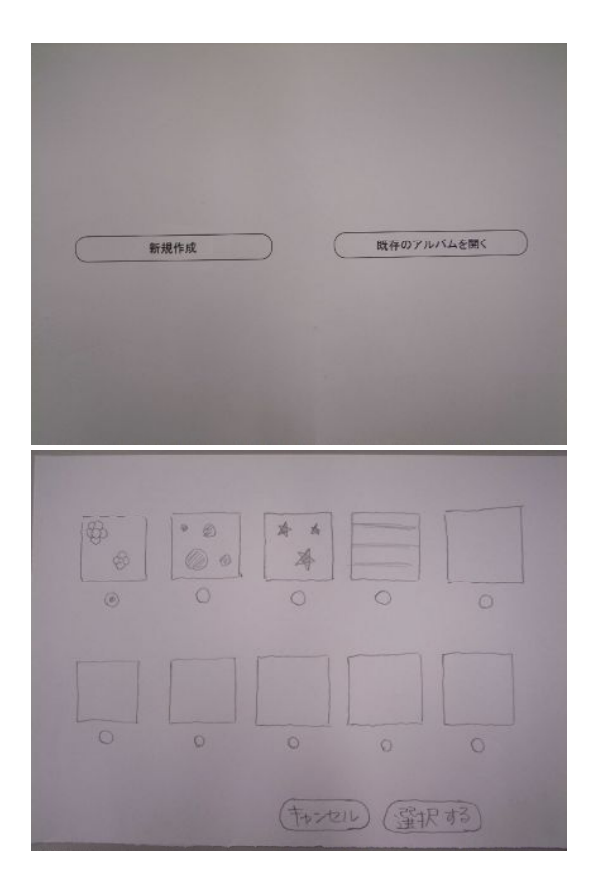

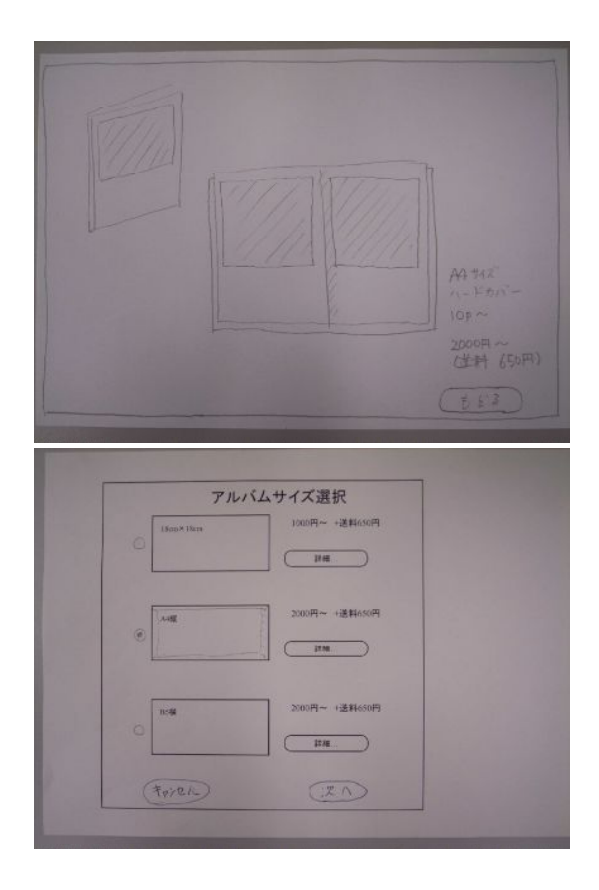

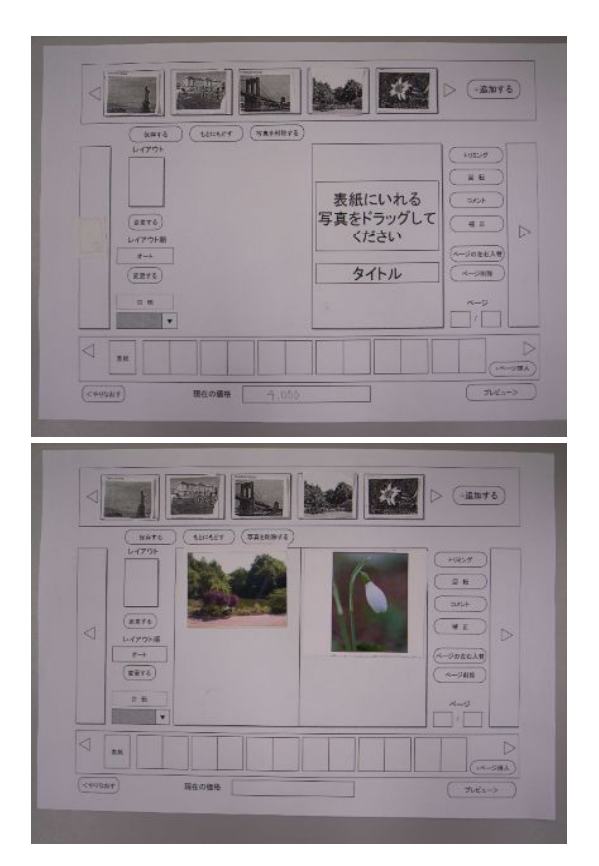

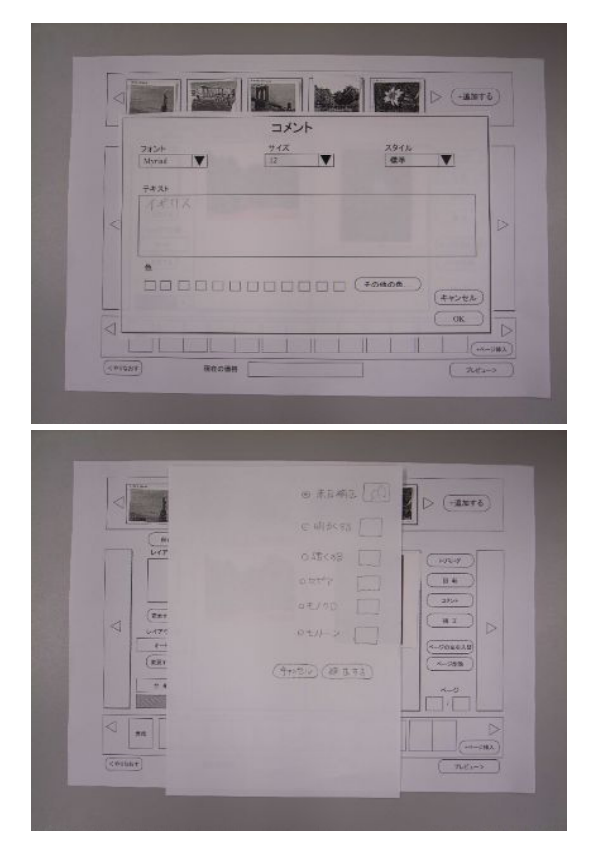

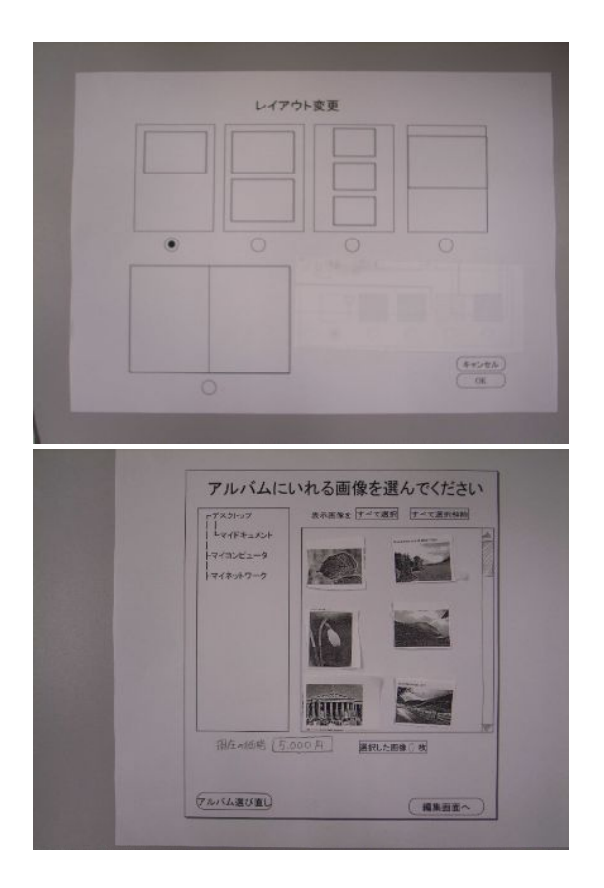

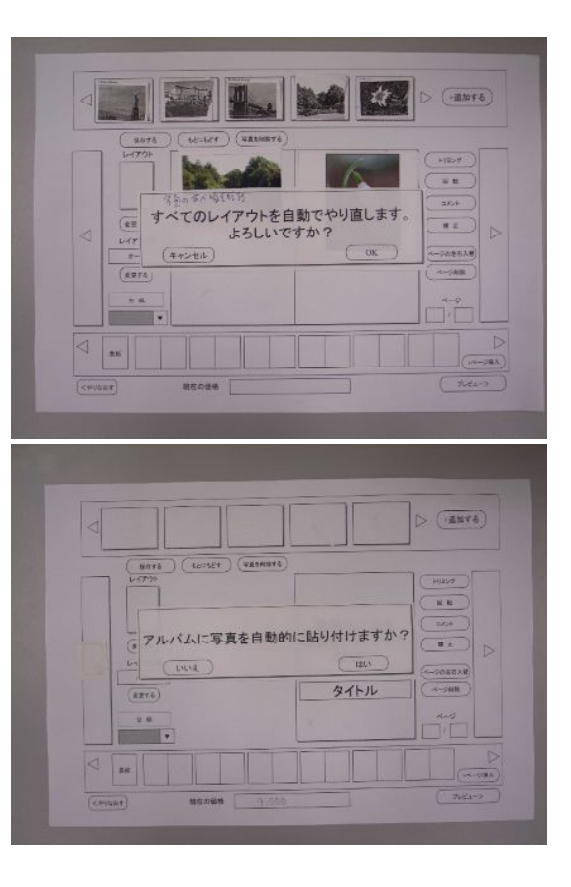

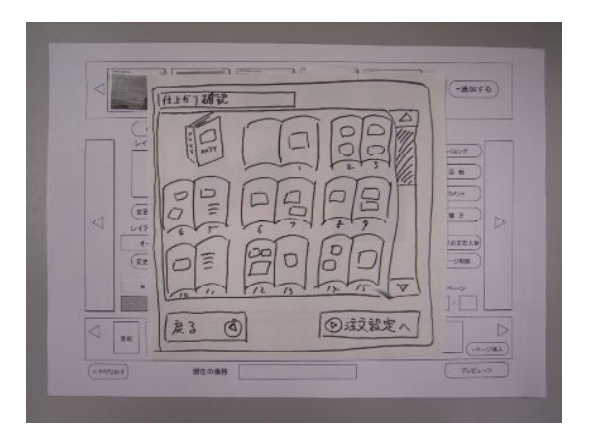

付録3-7:2回目ウォークスルー

## D:\home\ソフトウエア品質\2007SPC研究会\論文作成\Walkthrough2\_Photos\

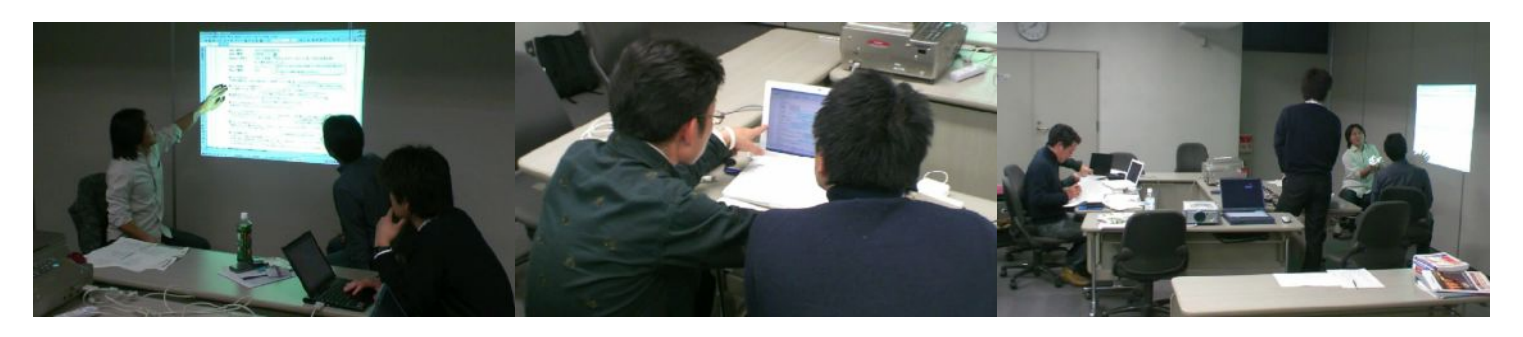

071214\_1336~01 071214\_1336~02 071214\_1341~01

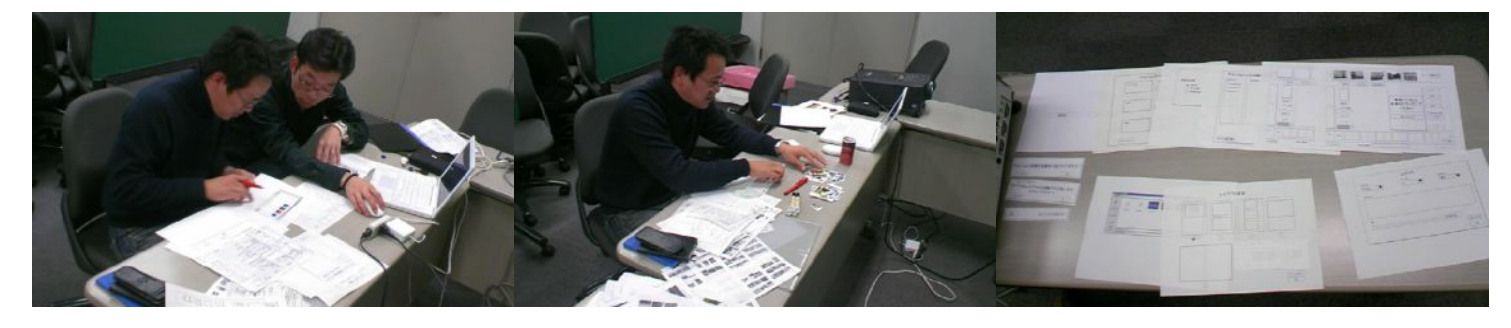

071214\_1342~01 071214\_1508~01 071214\_1508~02

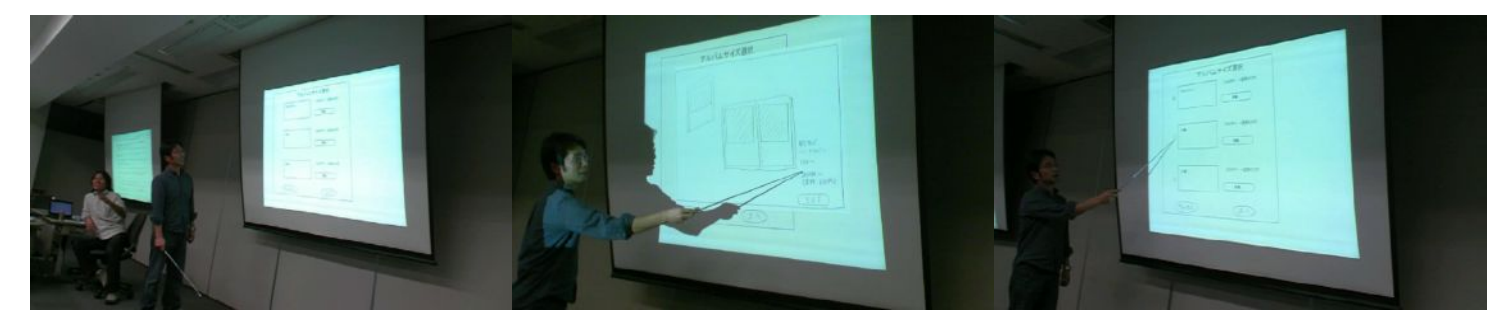

071214\_1519~01 071214\_1524~01 071214\_1526~01

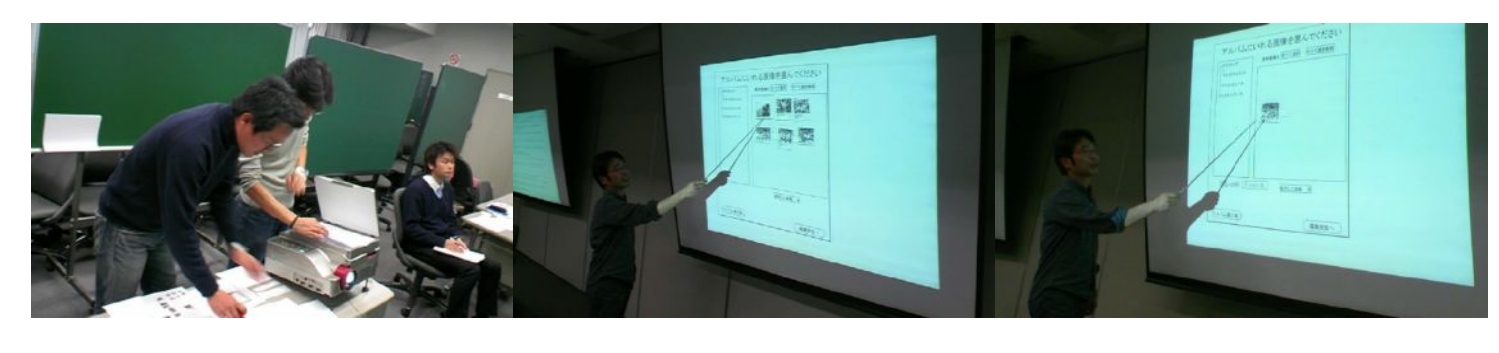

071214\_1527~01 071214\_1528~01 071214\_1531~01

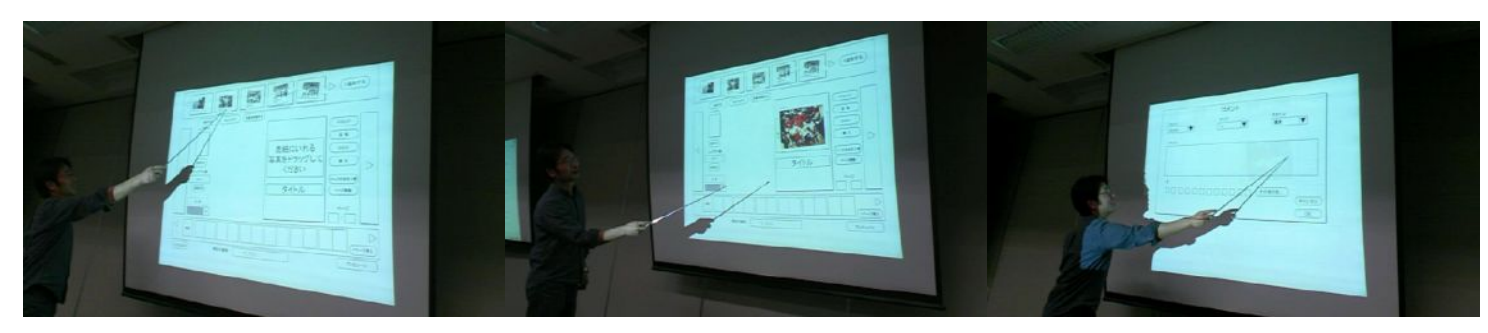

071214\_1532~01 071214\_1533~01 071214\_1534~01

#### 付録3-7:2回目ウォークスルー

#### D:\home\ソフトウエア品質\2007SPC研究会\論文作成\Walkthrough2\_Photos\

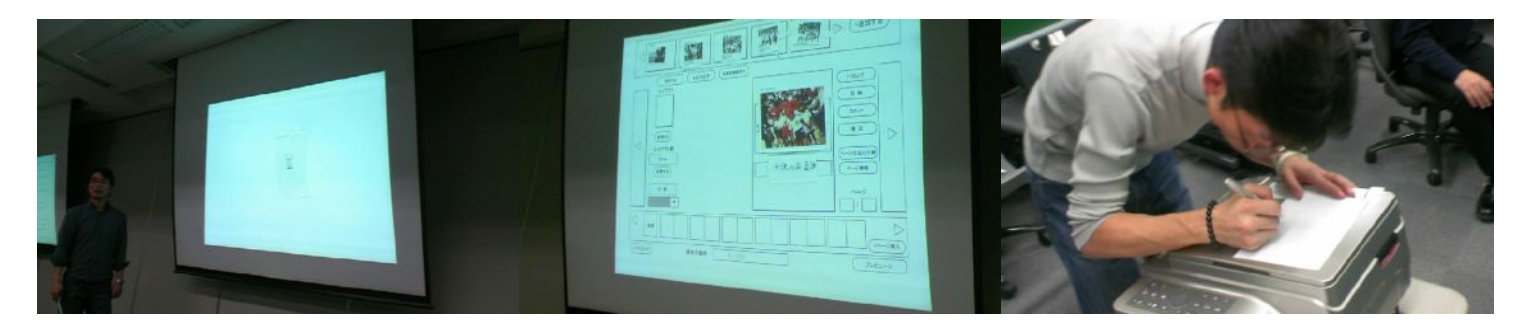

071214\_1535~01 071214\_1535~02 071214\_1537~01

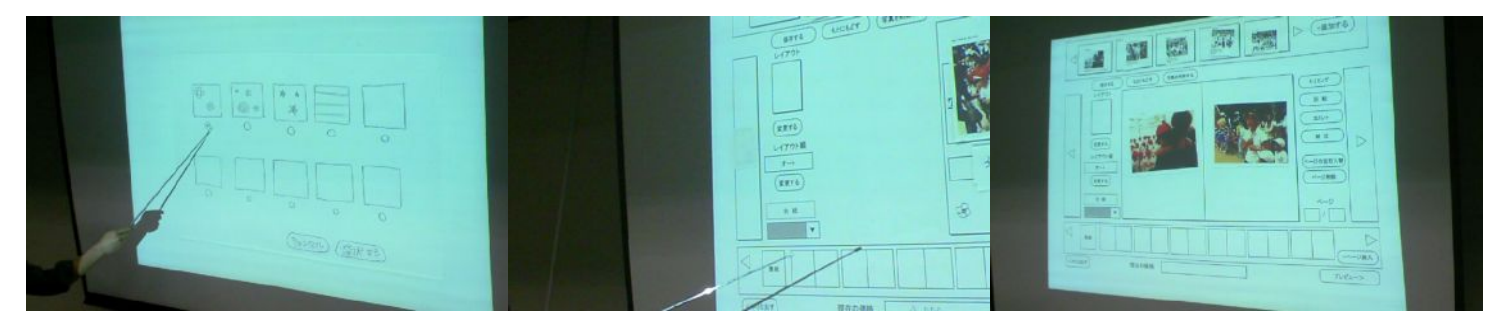

071214\_1538~01 071214\_1541~01 071214\_1543~01

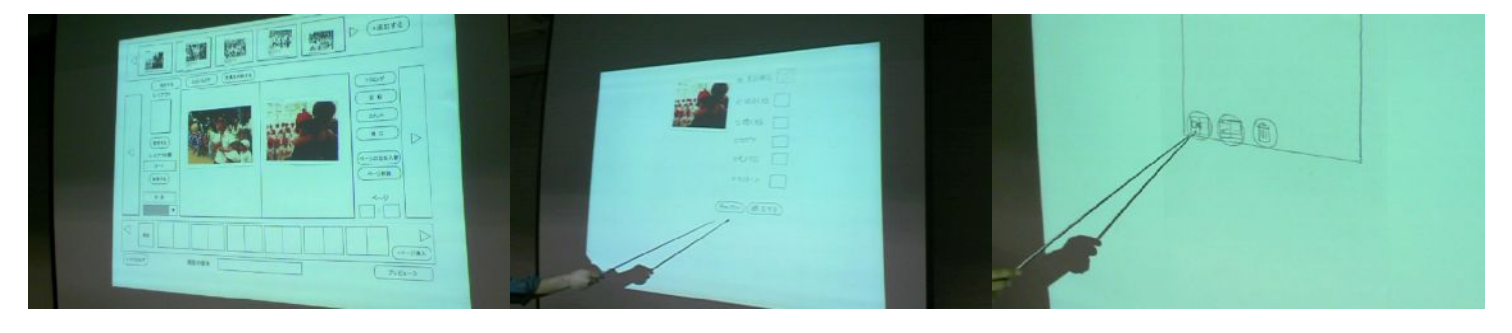

071214\_1544~01 071214\_1549~01 071214\_1556~01

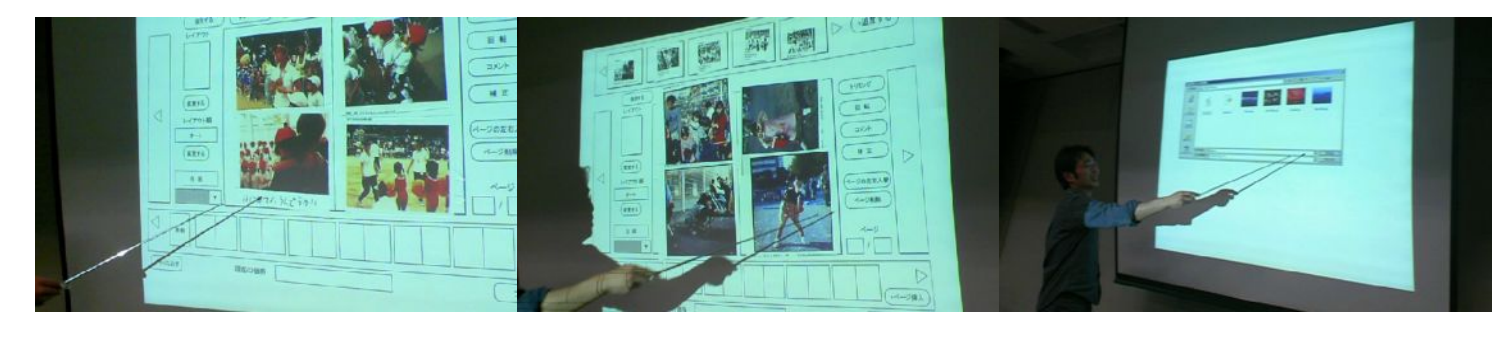

071214<sub>\_</sub>1646<sup>~</sup>01 071214\_1655<sup>~</sup>01 071214\_1655<sup>~</sup>01

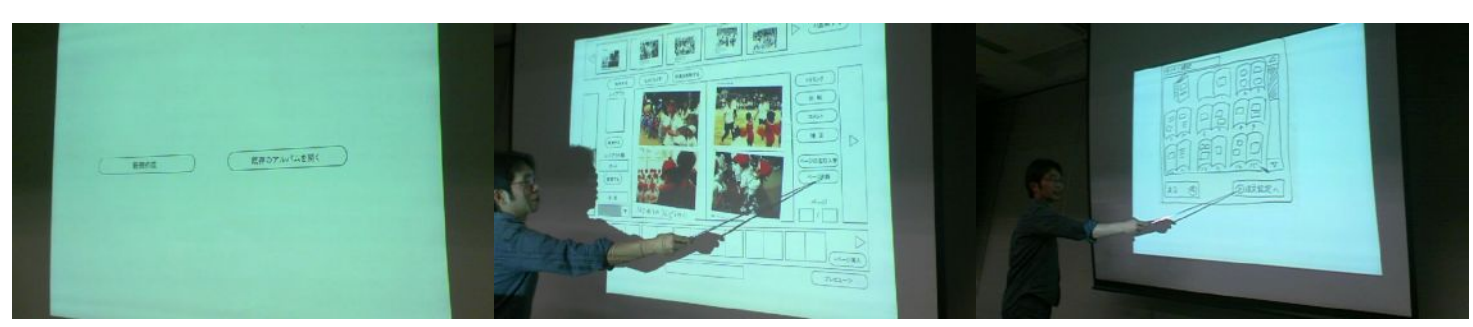

071214\_1657~01 071214\_1702~01 071214\_1710~01

[2]

### 付録3-7:2回目ウォークスルー

#### D:\home\ソフトウエア品質\2007SPC研究会\論文作成\Walkthrough2\_Photos\

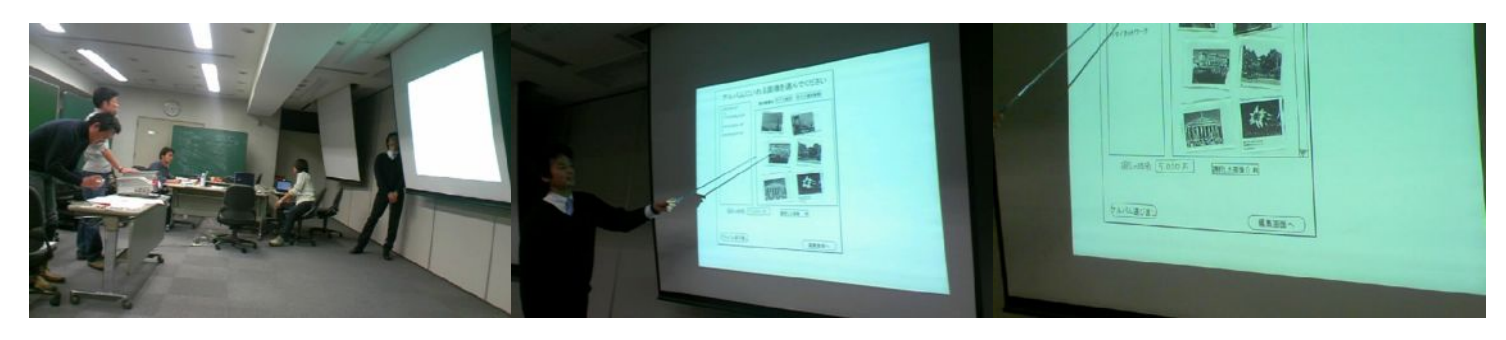

071214\_1714<sup>~</sup>01 071214\_071214\_1717<sup>~</sup>01 071214\_071214\_1718<sup>~</sup>01

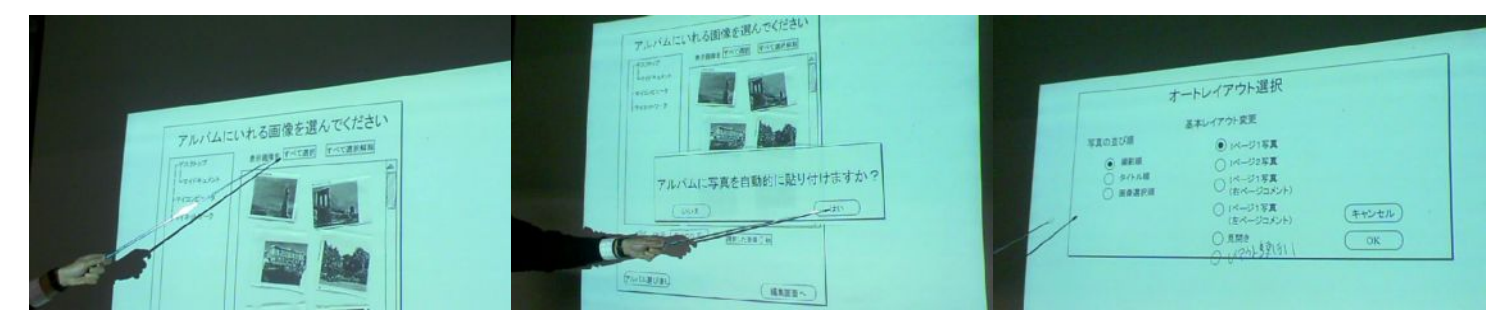

071214 1718<sup>~</sup>02 071214 1719<sup>~0</sup>01 071214 1719<sup>~01</sup> 071214 1719<sup>~01</sup>

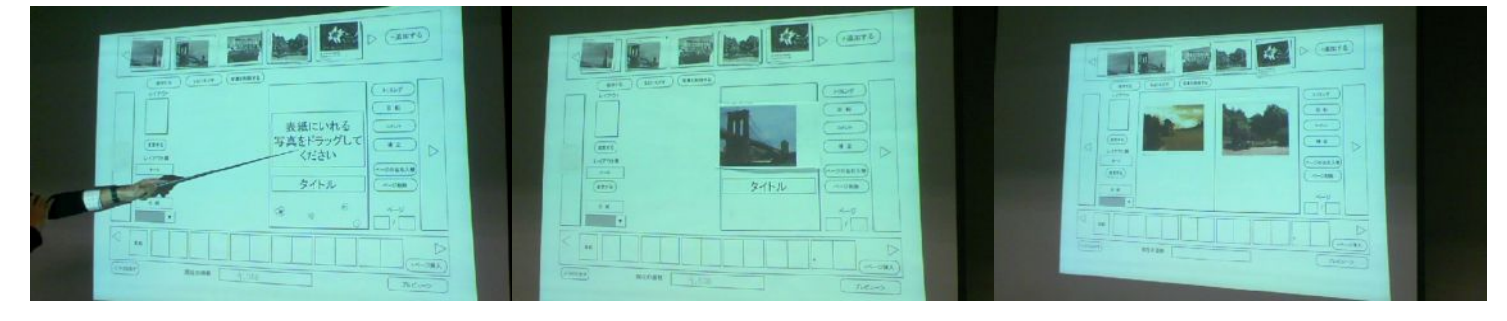

071214\_1721<sup>~</sup>01 071214\_1722<sup>~</sup>01 071214\_1723<sup>~</sup>01

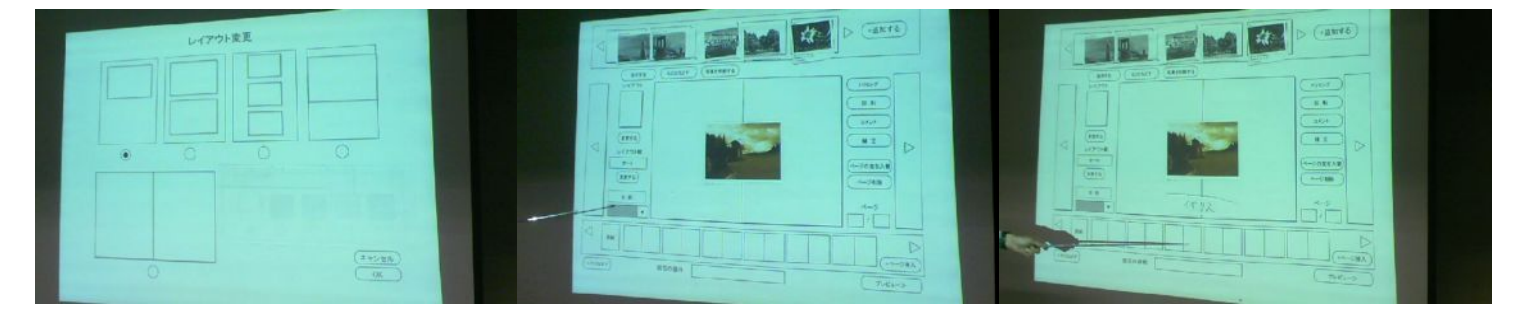

071214\_1726~01 071214\_1726~02 071214\_1728~01

M R  $\frac{1}{2}$  and  $\frac{1}{2}$ **TALL**  $\overline{1}$ **TUTTIN Tully**  $\overline{a}$  $\overline{1}$ 

[3]